## SAP ABAP table V\_EPDESCH {Generated Table for View V\_EPDESCH}

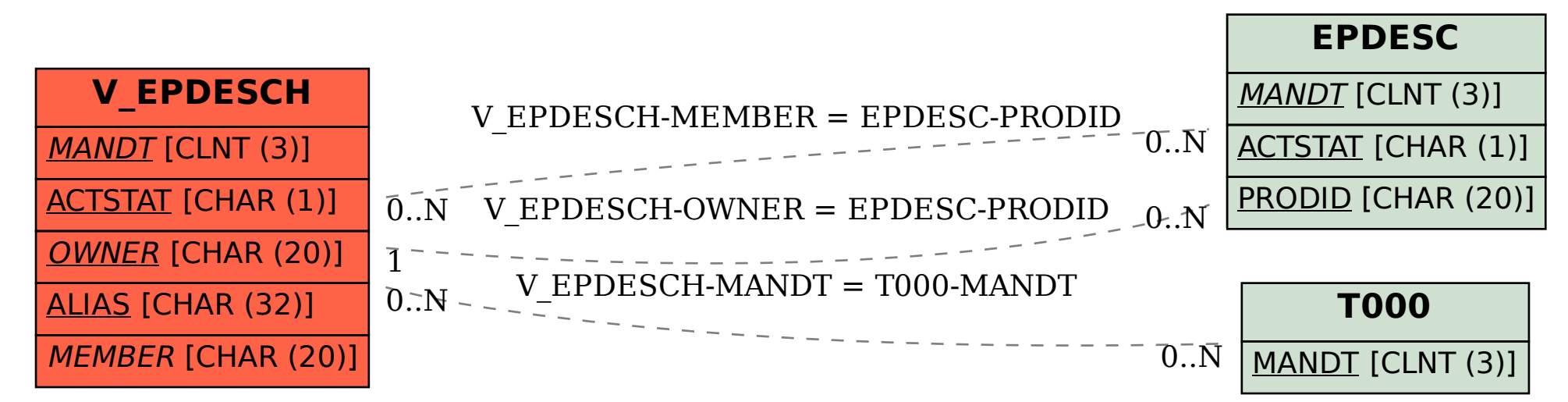